# estpassport Q&A

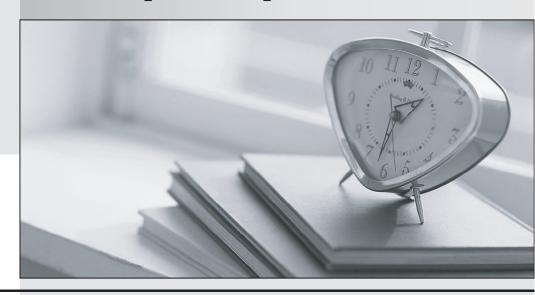

La meilleure qualité le meilleur service

http://www.testpassport.fr Service de mise à jour gratuit pendant un an Exam : 000-998

Title : WebSphere Message

Broker V6.0, System Admin

Version: DEMO

#### 1. The masicreatedb command allows the creation and settings of which of the following?

A.All supported databases on all supported distributed platforms

B.The embedded Derby database on windows only

C.The embedded Derby and DB2 database on all supported platforms

D.The embedded Derby and DB2 databases on Windows only

#### Correct:D

## 2.A global company that spans multiple continents is using Publish/Subscribe to optimize the flow of publications and subscription registrations through the network. Which of the following should the company create?

A.A cloned broker in each major region joined into a global collective.

B.A broker domain in each major region and add the broker collective to each domain.

C.A collective and a broker in each major region and add the brokers to the other collectives.

D.A collective in each region and connect them by joining a single broker in each collective.

#### Correct:D

#### 3. Which of the following actions can be performed on subscriptions when using the workbench?

A.Create, delete, modify and list

B.Create, delete and list

C.List and modify

D.List and delete

#### Correct:D

## 4.What will be the outcome once the following command is issued? mqsicreateexecutiongroup -i localhost -p 1414 -q MYQMGR -b MYBROKER e EG1

A.A command is sent to the Configuration Manager which creates the execution group EG1 on the MYBROKER broker.

B.The Configuration Manager sends a command to the brokers queue manager 'MYQMGR' which then creates an execution group called EG1 on the broker 'MYBROKER'.

C.The Configuration Manager creates an execution group EG1 on the broker when it is next deployed.

D.The Broker's queue manager 'MYQMGR' receives a request to create an execution group called EG1 over port 1414.

#### Correct:C

## 5. What is used to start WebSphere Message Brokers components in the Linux and UNIX environments?

A.Any user ID in the mqbrkrs group

B.The user ID 'root' or the service ID

C.The WebSphere Message Broker Toolkit

D.The Configuration Manager Proxy

#### Correct:B

6.The HTTPListener is the broker component that waits for incoming Web service requests, by default, listening on port 7080. A broker called ORDBRK1 runs in a distributed (non-z/OS) environment. When an administrator issues a netstat -a command, port 7080 is not showing up. What is the most likely reason for this problem?

A.Although the port number is set to a default, the listener has to be started using mqsistart HTTPListener -P 7080.

B.The listener only shows up if it has been changed to a non-default value (something other than 7080).

C.The listener only activates when a message flow that includes Web services support is started.

D.The listener must be set to autostart using the masichangeproperties command for the broker.

#### Correct:C

## 7.In a Publish/Subscribe topology, what is the best way to improve performance without adding new hardware?

A.Clone the brokers.

B.Join broker in a collective and clone the broker.

C.Join brokers in a collective.

D.Add another broker to the domain.

E.Add multiple instances or execution groups.

#### Correct:C

8.A company is interested in having individual messages transmitted to various consumers throughout their network. Message persistence is not a concern, however simultaneous reception of the message is. Which WebSphere Message Broker function is best to use to meet this requirement?

A.WebSphere MQ queuing

B.Publish/Subscribe

C.WebSphere MQe nodes

D.Real-time transport with multicast

#### Correct:D

9. Multiple execution groups were created on a broker so that each developer in a team has his/her own execution group for deploying and testing the Message Broker artifacts without interfering with others. How should an administrator set up the access control for the team in the broker domain?

A.Grant each developer the Full access to his/her own execution group in the WebSphere Message Brokers Toolkit.

B.Grant each developer the Full access to his/her own execution group using the command mgsicreateaclentry.

C.Grant all the developers the Full access to the broker using Configuration Manager Proxy (CMP) API.

D.Add all the developers to the mgbrkrs and mgm groups on the server.

#### **Correct:B**

10.A new message flow requires HTTP connectivity that requires the right listener port to be set for the broker instance. It what two ways can this be accomplished?

A.Set the properties in the HTTP Input node.

B.Set the broker properties using the "masichangeproperties" command.

C.Set the broker parameters using "mqsichangebroker".

D.Define the listener port for the brokers queue manager.

E.Set the listener port when the message flow is started using "mqsistartflow".

#### Correct:B C

11.An administrator needs to modify the ConfigurationTimeOut and ConfigurationDelayTimeouts of a broker on z/OS at the command console to 100 and 200 respectively. What command will need to be issued (Where BRKNAME is the brokername)?

A./F BRKNAME,CHANGE g=100,k=200

B./F BRKNAME,changebkr g=100,k=200

C./F BRKNAME,cb g=100,k=200

D./F BRKNAME,mqsichangebroker g=100,k=200

#### Correct:C

12.After setting up a shared development environment, an administrator needs to provide all of the following information for the domain connection EXCEPT:

A.the name of the queue manager used by the Configuration Manager.

B.the queue manager listener port.

C.the name of the Configuration Manager.

D.the name of the server which the Configuration Manager is running on.

#### Correct:C

13.A company has all of its Message Brokers in a Windows environment. The company wants to use WebSphere MQ V6.0 as an XA Transaction Manager in its environment. Which of the following databases CANNOT be used as a Resource Manager in this distributed XA transaction?

A.DB2 V8.2

B.Microsoft SQL Server 2000

C.Oracle 9i

D.Sybase 12.5

#### Correct:B

14.A company develops a mobile application that uses WebSphere MQ Everyplace. The application needs to be integrated with other applications of the company using WebSphere Message Broker. Which of the following is the best method to achieve this in WebSphere Message Broker V6?

A.Use an MQeBridge adaptor for interaction between the mobile application and broker.

B.Use the MQeInput and MQeOutput nodes to directly interact with the mobile application.

C.Configure an MQe Gateway that acts as an intermediary between the MQe device and broker.

D.Make sure that a mobile application can directly interact with WebSphere Message Broker without any additional configuration changes.

#### Correct:C

## 15.What happens when the following command is executed? mqsichangetrace BROKER1 -u -e EXEC1 r

A.The trace log of execution group EXEC1, running on Broker1, is cleared when the next trace starts.

B.All of the trace parameters of execution group EXEC1 on Broker1 to the default values are reset.

C.The trace log of execution group EXEC1, running on Broker1, is cleared right after the command is issued.

D.Trace information is buffered, and only written to a file in batches (rapid mode).

#### Correct:C

16.An input queue used in a message flow is defined with a BackoutThreshold of 1. A non-persistent message is placed on the queue. All of the nodes in the flow use default settings as far as transactional processing. No Failure terminals are connected. Which of the following outlines what happens if the output queue used by the flow does not exist?

A.The message is immediately sent to the queue manager's dead letter queue by the message flow.

B.The message is rolled back and then gotten again by the flow to attempt processing.

C.The message is discarded because it is non-persistent.

D.The message is rolled back to the input queue and the queue manager takes it from there and puts on

the dead letter queue.

#### Correct:B

#### 17. What kinds of messages appear in the WebSphere Message Brokers Local Error log?

A.Deployment errors

**B.Runtime** errors

C.Installation errors

D.Migration errors

#### Correct:B

18.A broker domain contains a single Configuration Manager running on a Windows server and five brokers running on UNIX boxes. For performance reasons, the Windows server on which the Configuration Manager runs has been upgraded to a bigger server and a new Configuration Manager is created using a different queue manager. The new Configuration Manager's repository is then overwritten with the backup of the old Configuration Manager. What step needs to be performed to associate the five brokers with the new Configuration Manager?

A.Perform a complete deployment of the topology from the Broker Toolkit.

B.Use the previous backup of the old gueue manager and restore it to the new gueue manager.

C.Run the command mqsichangebroker on each broker passing the Configuration Manager name as parameter.

D.It is not possible to move a Configuration Manager from one queue manager to another queue manager.

#### Correct:A

## 19. Which of the following is the procedure to activate the Broker Administration trace from the workbench?

A.From the main menu select Windows -> Preference-> Broker Administration -> Trace and then change the type of trace.

B.From the Broker Administration perspective in the domain view, select the domain to monitor, right click on it and change the type of trace.

C.From the Broker Administration perspective in the domain view, right click the empty part of the view and change the type of trace.

D.From the main menu select Windows -> Trace -> Broker Administration -> Trace and then change the type of trace.

#### Correct:A

20.On a UNIX or Linux box, where the Message Broker is installed using the default paths, the file system /var is full. In which of the following folders of the default work directory (i.e. /var/mqsi) can an administrator delete all the files without losing relevant information?

A.common/log

B.common/errors

C.common/traces

D.components//log

Correct:A